## CNAS Instructional Technology Support Newsletter

Volume 1, Issue 12 January 15, 2021

## **New tech in classrooms**

As we start the new semester, there are several classrooms with new technology. The rooms below have added technology in the form of new wireless microphones, cameras, and in most rooms, a second monitor that is touch enabled. Instructions will be added to th[e Classroom Technology](http://flocculate.missouristate.edu/Its/classroom.htm) web page.

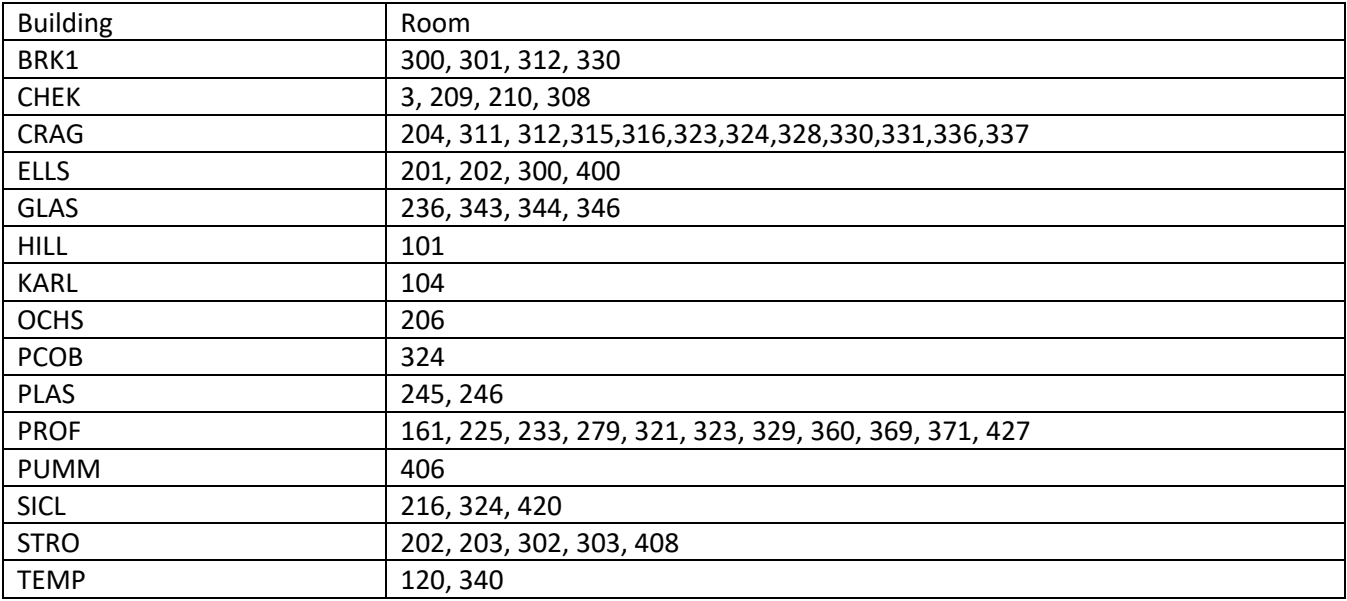

## **Zoom polls, Part 1**

A good tool for increasing student involvement when using Zoom meetings is polling. You can ask students single or multiple choice questions during your Zoom class sessions.

In this newsletter I will describe the limitations and prerequisites. In future newsletters I will provide the steps to enable, create, and launch polls, and downloading the poll results.

In order to use polling in Zoom, you must meet the following prerequisites:

- You must be a licensed Zoom user. If you are scheduling Zoom sessions you probably are licensed.
- You must be using a desktop computer running the Zoom client. This means you can't do this on your mobile device such as a phone or tablet.
- The meeting must be either a scheduled meeting or an instant meeting using your Personal Meeting ID.

There are some limitations with using polls in Zoom:

- Participants on the iOS or Android mobile app can use polling, but hosts need to be using the desktop client to manage polling.
- Only the original meeting host can edit or add polls during a meeting. If the host or co-host role is transferred to another user, that user will only be able to launch polls already created.
- You can only create a max of 25 polls for a single meeting.
- If a poll is relaunched in a meeting, the poll report will only display the last poll occurrence. If you know you will need to launch the same poll twice and want both sets of data, consider creating a second poll with the same questions as the original to avoid re-launching.

Now that we've seen the prerequisites and limitations, future newsletters will breakdown how to actually use the polls.